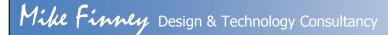

Office Tel 01673 860144 Mobile 07777 631922

Email: m.d.finney@btinternet.com

www.mikefinney.com

Thank-you for expressing an interest in our Creo Elements Pro teacher accreditation course. Before attending the course please log on to www. ptc.com and set up a user account in your own name. You will need the log-in name and password in order to be able to install the software on your computer during the course. Please bring a stand-alone lap top computer with you to the course.

I look forward to working with during the course.

Regards

Mike Finney